Part 2 (now the fun really starts)

3D computer graphics

with OpenGL

Karin Kosina (vka kyrah)

 $\langle$ review $\rangle$ 

review #1: the depth buffer

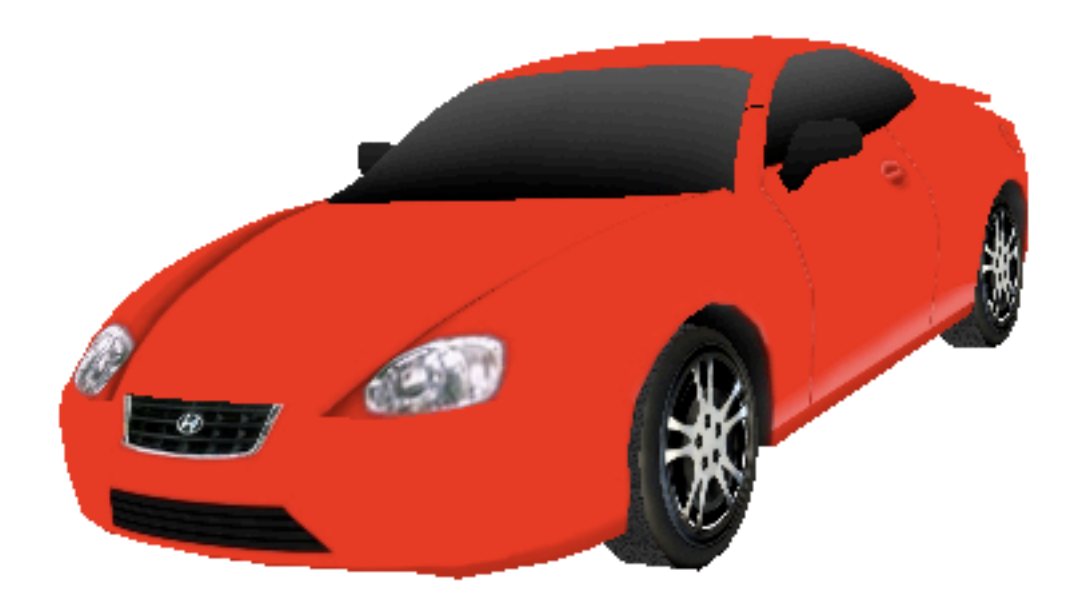

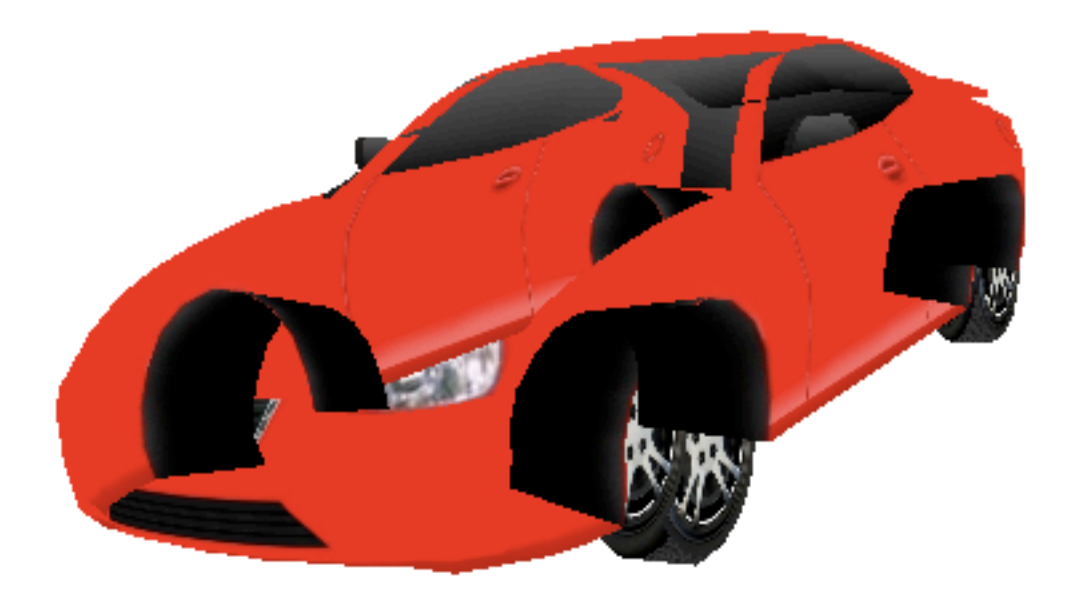

## glEnable(GL\_DEPTH\_TEST);

review #2:

right-hand coordinate system?

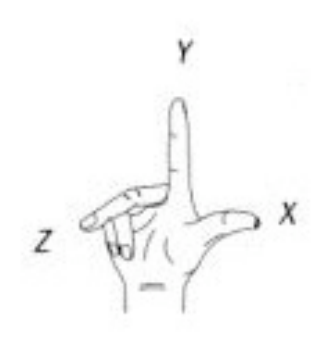

right-hand coordinate system

review #3:

transformations

### order of transformations

- Matrix multiplication is not commutative.
	- The order of operations is important!
	- Example: Rotation and translation

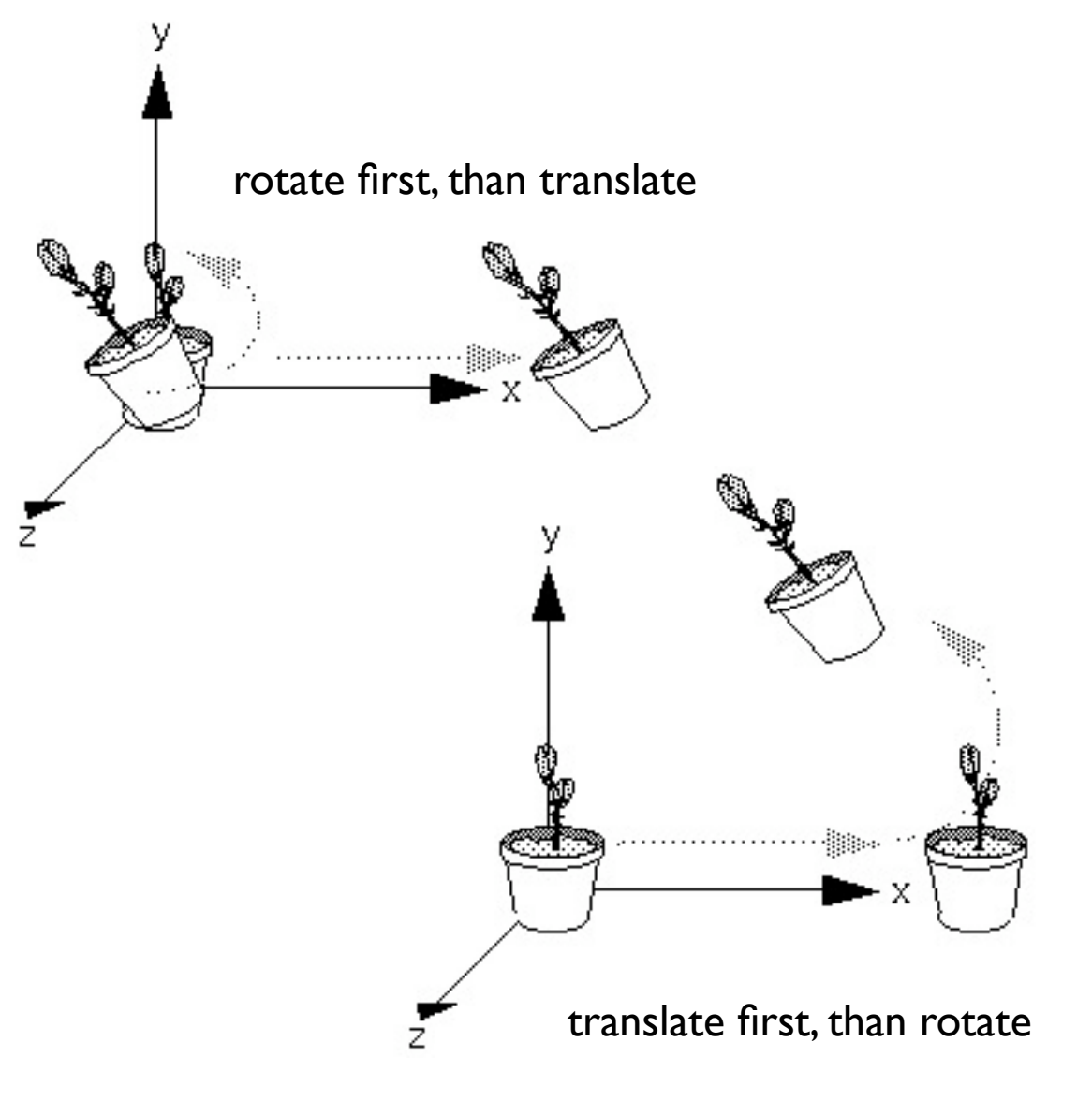

</review>

lighting

what is light?

- particles or waves or neither or both...?
- it's complicated...

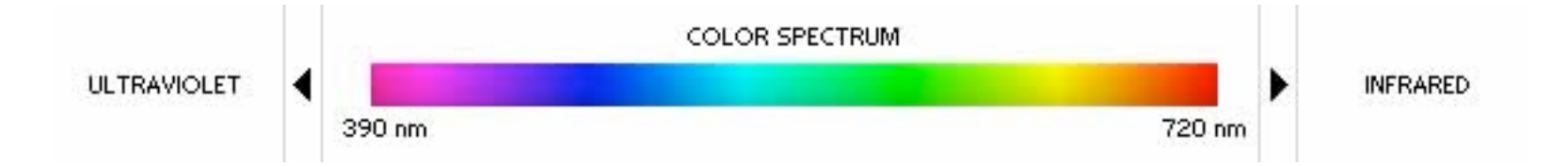

light in OpenGL consists of

- ambient light
	- scattered light (seemingly coming from all directions)
- diffuse light
	- light coming from one direction
	- scattered evenly when bouncing off a surface
- specular light ("shininess")
	- light coming from one direction
	- bounces off the surface in a preferred direction
- emitted light
	- originates from object unaffected by light sources

it's all a fake

a lighting equation + a shading model

### lambertian reflection

#### • **Lambert's cosine law:**

The brightness of a diffusely radiating plane surface is proportional to the cosine of the angle formed by the line of sight and the normal to the surface.

- Same intensity regardless if the viewers position.
- Used for diffuse lighting component in OpenGL.

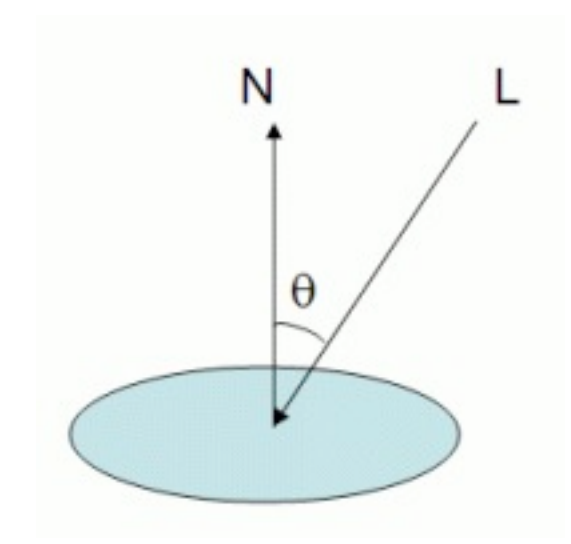

$$
I_{\mathbf{0}} = \! \! L_{\mathbf{d}} \, {}^{\ast }M_{\mathbf{d}} \, {}^{\ast }\cos(\theta)
$$

- ... reflected intensity
- L<sub>d</sub> ... the light's diffuse intensity
- M<sub>d ...</sub>. the material's diffuse coefficient

the phong model

#### • **The Phong model:**

The specular component is proportional to the cosine between the light reflection vector and the eye vector.

- If the eye vector coincides with the reflection vector then we get the maximum specular intensity.
- OpenGL uses a simplification of the Phong model: the Blinn-Phong model

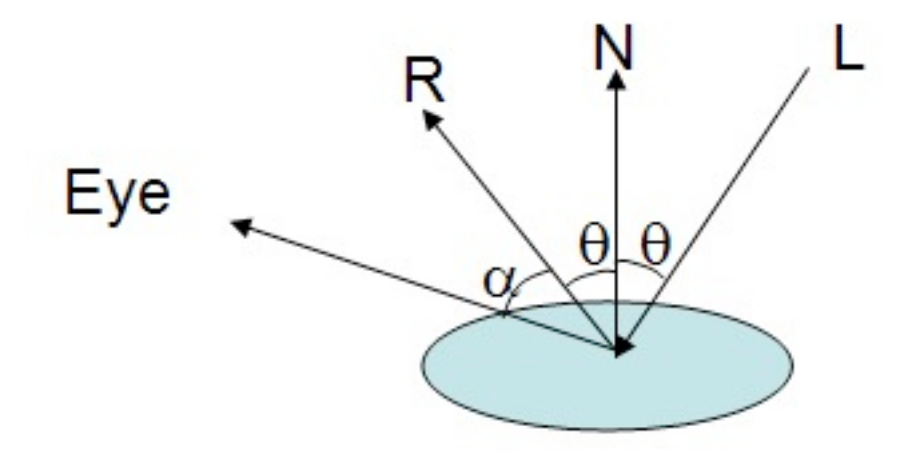

L is the vector from the light to the vertex being shaded.

R is the vector L mirror reflected on the surface.

N is the normal vector, and Eye is the vector from the vertex to the eye, or camera.

The specular component is proportional to the cosine of alpha.

the blinn-phong model

#### • **The Blinn-Phong model:**

The specular component is based on the cosine of the angle between the half vector and the normal.

• Used for specular lighting component in OpenGL (the "bright spot").

$$
Spec = (N \cdot H)^s * L_s * M_s
$$

s ... shininess value Ls ... the light's specular intensity Ms ... the material's specular coefficient

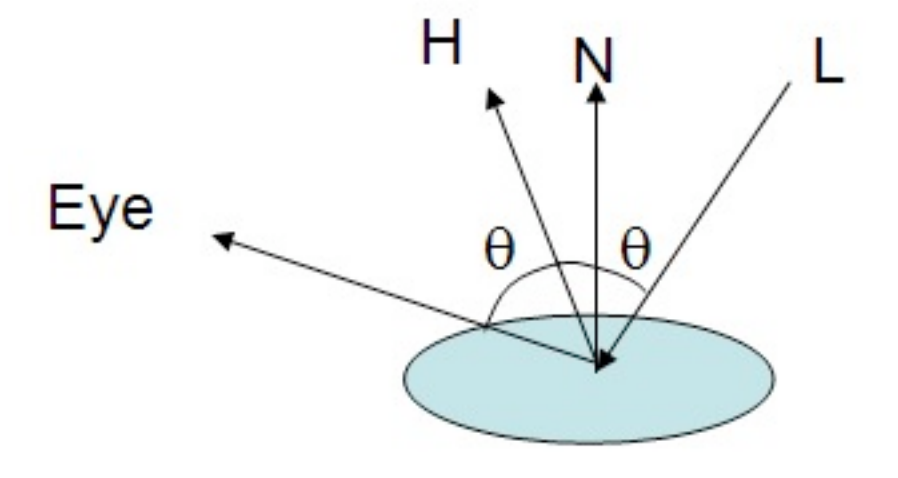

L is the vector from the light to the vertex being shaded.

H is the half vector, a vector with a direction half-way between the eye vector and the light vector.

N is the normal vector, and Eye is the vector from the vertex to the eye, or camera.

The specular component is proportional to the cosine of alpha.

shading models

in OpenGL:

GL\_FLAT

- flat shading
- face normals (one color per polygon)
- gouraud shading GL\_SMOOTH
	- vertex normals (one colour per vertex, interpolated over the polygon along edges and scanlines)
	- phong shading
	- interpolate vertex normals at each pixels (not just the colour values) not implemented!

Flat shading vs. Gouraud shading

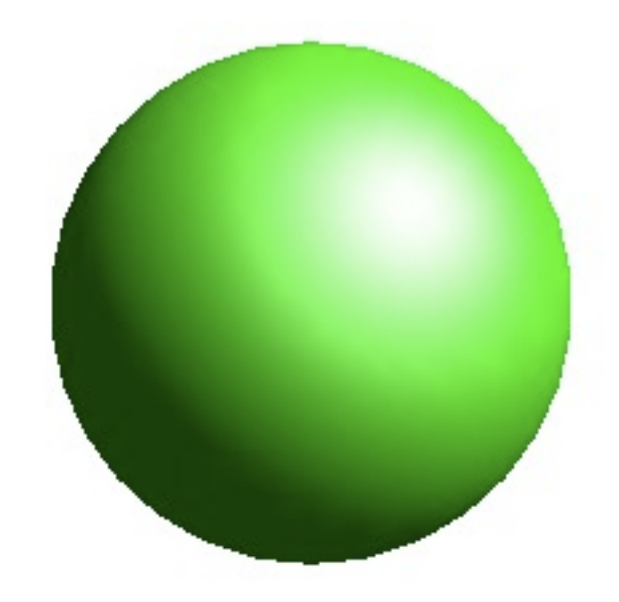

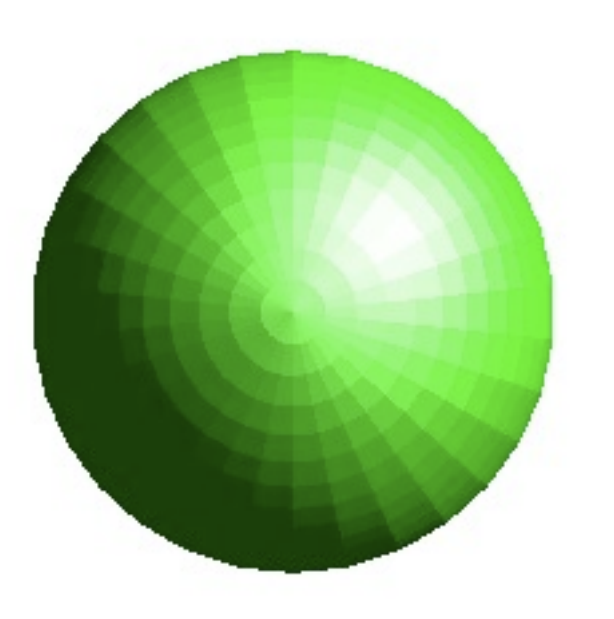

glShadeModel(GL\_FLAT); glShadeModel(GL\_SMOOTH);

lighting step by step

- Define normal vectors for each vertex
	- Normals determine the orientation of the object relative to the light source
- Create, select, and position one or more light sources.
- Select a lighting model.
- Define material properties for the objects in the scene.

lighting example

```
void myinit(int width, int height) 
\{GLfloat light position[] = { 1.0, 1.0, 1.0, 0.0 };
   glLightfv(GL_LIGHT0, GL_POSITION, light_position);
   glEnable(GL_LIGHTING);
   glEnable(GL_LIGHT0);
   glShadeModel(GL_SMOOTH); 
   // continue with initialisation code as before
```

```
 // ....
```
lighting example

```
void mydisplay()
{
   glClear(GL_COLOR_BUFFER_BIT | GL_DEPTH_BUFFER_BIT); 
   glLoadIdentity(); 
   GLUquadricObj* q = gluNewQuadric();
   gluQuadricDrawStyle (q, GLU_FILL);
   gluQuadricNormals (q, GLU_SMOOTH);
   gluSphere (q, 1, 200, 200);
   gluDeleteQuadric (q);
   SDL_GL_SwapBuffers();
```
}

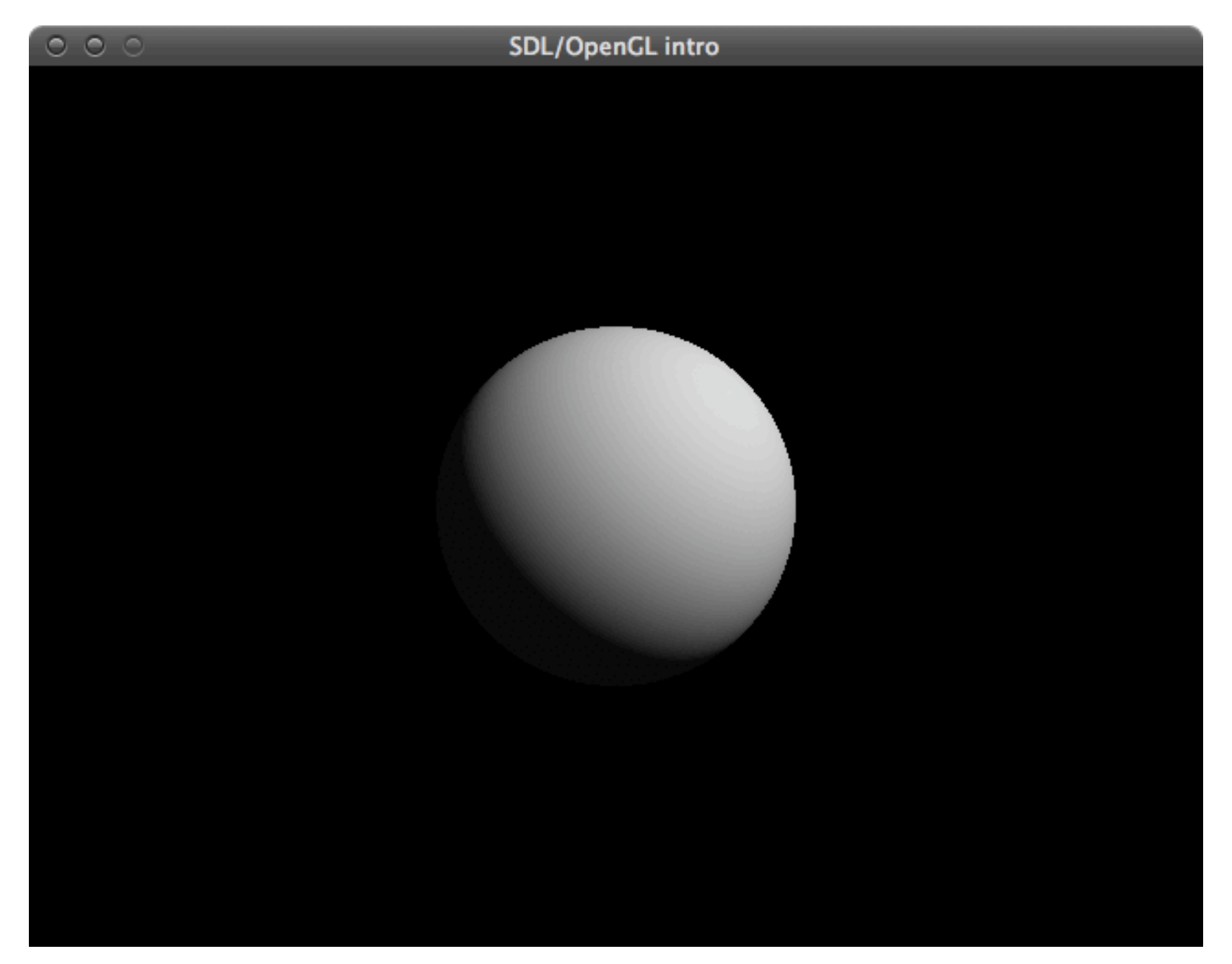

firstlight.cpp

material properties

- The color of a material depends on the percentage of incoming red, green, and blue light it reflects.
- Like lights, materials have different ambient, diffuse, and specular colors.
	- Material colors determine reflectance of the light component
	- Ambient and diffuse reflectances define the color of the material (typically similar or identical)
	- Specular reflectance is usually white or gray

lighting example

```
void myinit(int width, int height) 
{
  GLfloat mat specular[] = { 1.0, 1.0, 1.0, 1.0 };
  GLfloat mat shininess[] = {10.0 };GLfloat mat ambient and diffuse[] = \{ 0.0, 1.0, 0.0, 1.0 \};
   glMaterialfv(GL_FRONT, GL_SPECULAR, mat_specular);
  glMaterialfv(GL_FRONT, GL_SHININESS, mat_shininess);
  glMaterialfv(GL_FRONT, GL_AMBIENT, mat_ambient_and_diffuse);
  glMaterialfv(GL_FRONT, GL_DIFFUSE, mat_ambient_and_diffuse);
  GLfloat light position[] = { 1.0, 1.0, 1.0, 0.0 };
   glLightfv(GL_LIGHT0, GL_POSITION, light_position);
   glEnable(GL_LIGHTING);
   glEnable(GL_LIGHT0);
   glShadeModel(GL_SMOOTH); 
   // continue with initialisation code as before
```
// ....

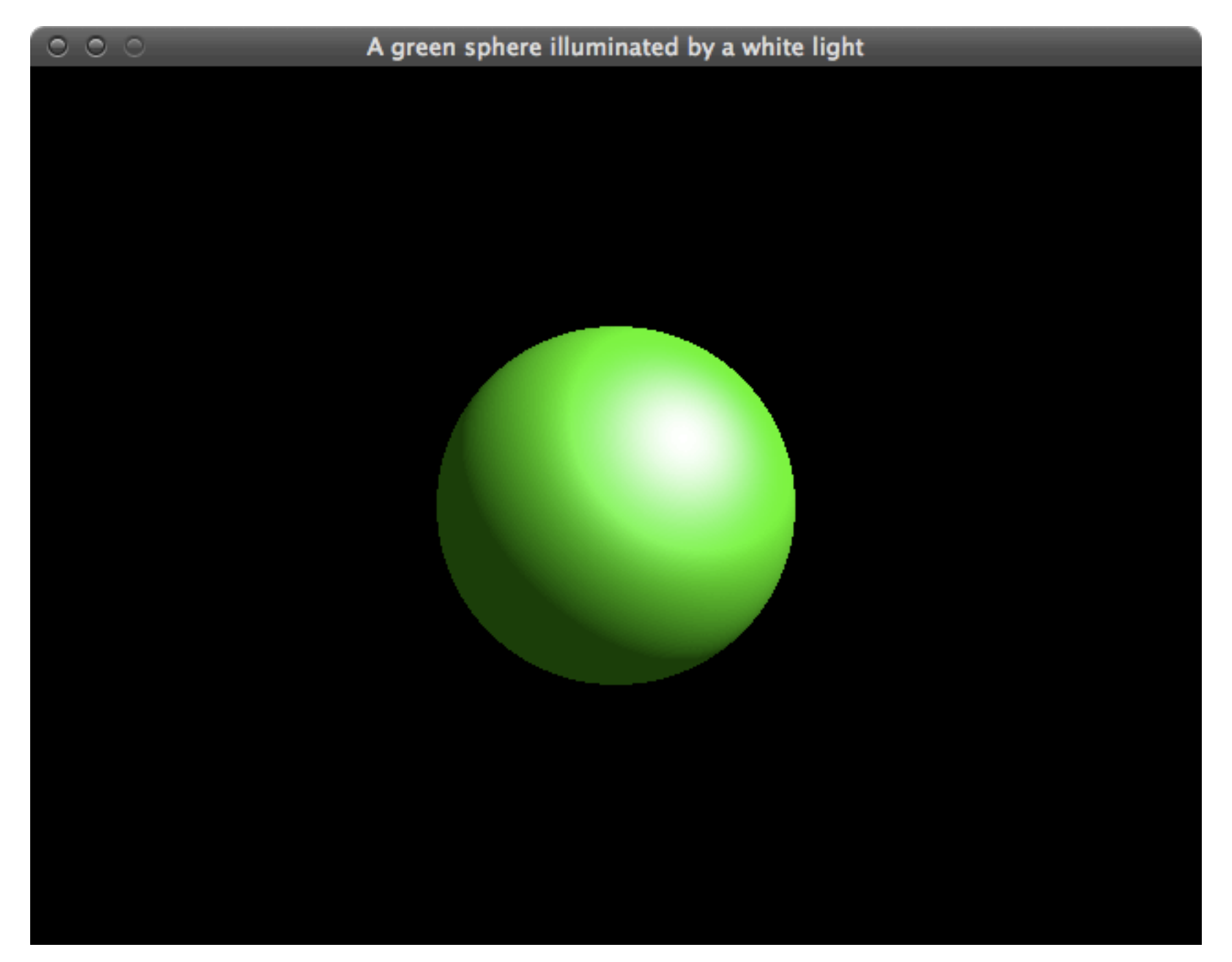

materialcolour.cpp

WTF are these strange

light components?

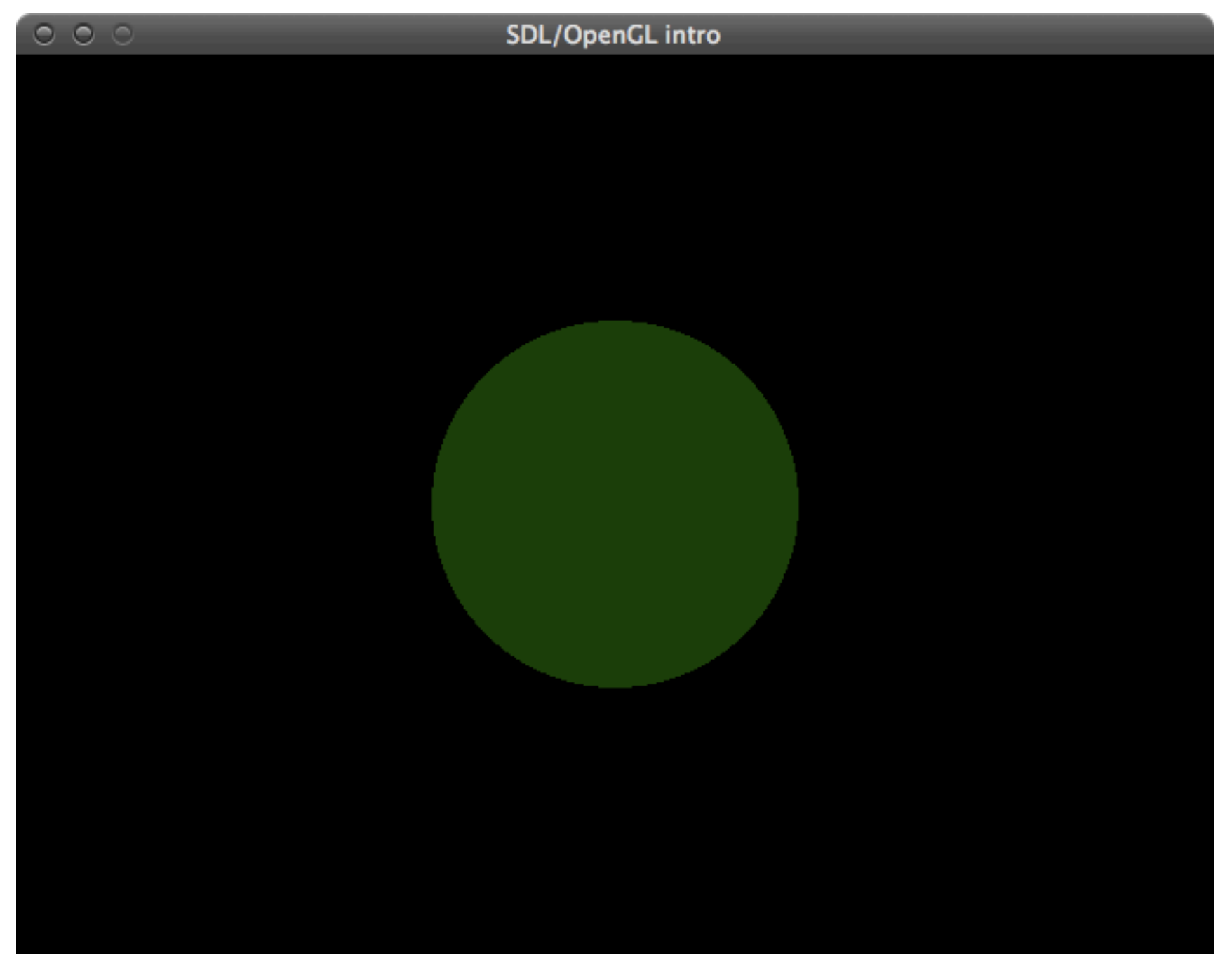

components.cpp *(ambient light only)*

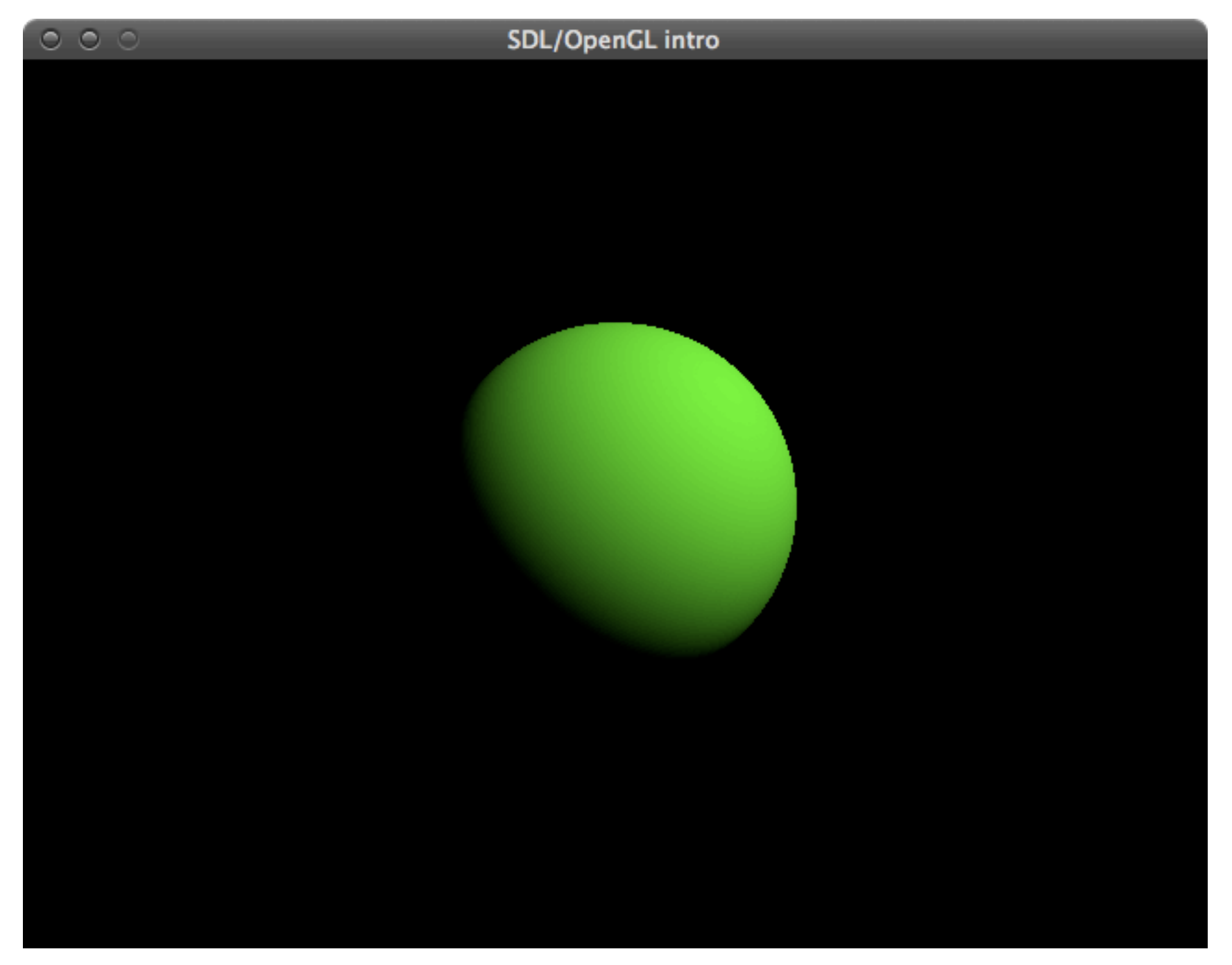

components.cpp *(diffuse light only)*

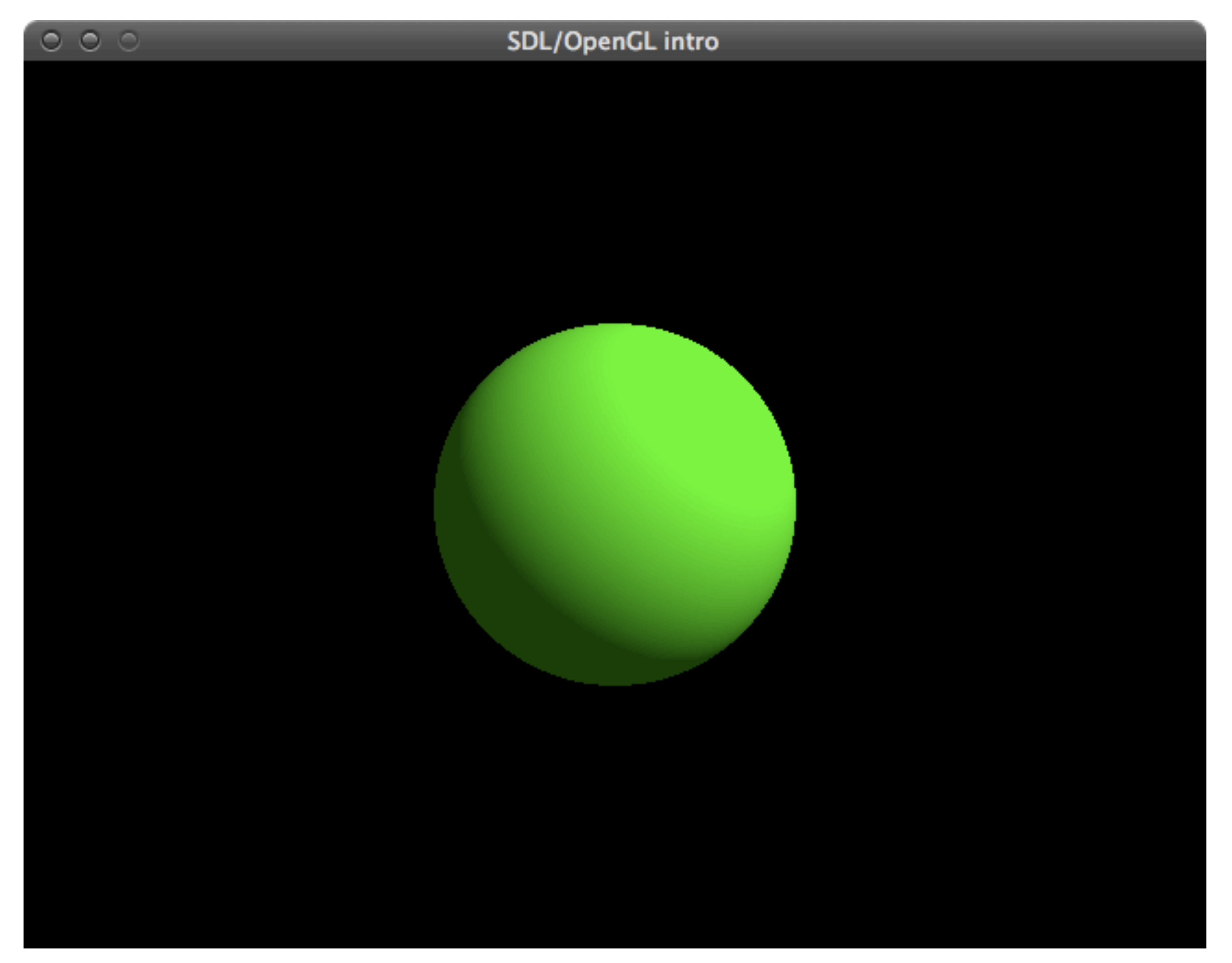

components.cpp *(ambient and diffuse light)*

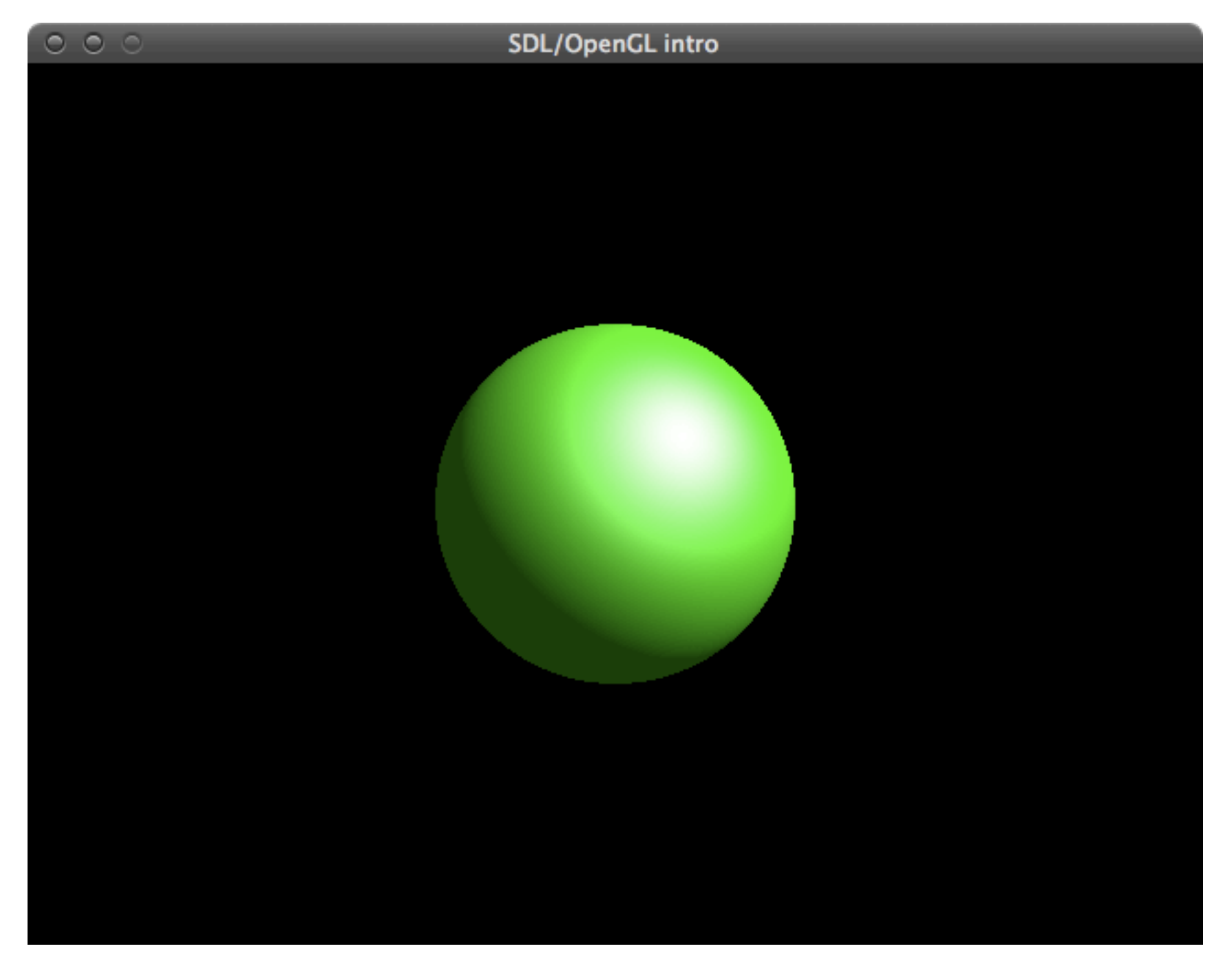

components.cpp *(ambient, diffuse and specular light)*

light source properties

- Properties of light sources can be changed using **glLight\*()** calls
- Available properties:
	- **GL** AMBIENT  $(r, g, b, a \text{default}: 0 \ 0 \ 0 \ 1)$
	- **GL\_DIFFUSE**  $(r, g, b, a \text{default:} 1 \mid 1 \mid 1)$
	- **GL\_SPECULAR**  $(r, g, b, a \text{default: } | l | l)$
	- **GL\_POSITION** (x, y, z, w position default: 0 0 1 0)

coloured light example

```
void myinit(int width, int height) 
{
 GLfloat mat specular[] = { 1.0, 1.0, 1.0, 1.0 };
  GLfloat mat shininess[] = {10.0 };glMaterialfv(GL_FRONT, GL_SPECULAR, mat_specular);
   glMaterialfv(GL_FRONT, GL_SHININESS, mat_shininess);
```

```
GLfloat light ambient[] = { 0.0, 1.0, 0.0, 1.0 };
 GLfloat light_diffuse[] = { 0.0, 1.0, 0.0, 1.0 };
GLfloat light specular[] = { 1.0, 1.0, 1.0, 1.0 };
 glLightfv(GL_LIGHT0, GL_AMBIENT, light_ambient);
 glLightfv(GL_LIGHT0, GL_DIFFUSE, light_diffuse);
 glLightfv(GL_LIGHT0, GL_SPECULAR, light_specular);
```

```
GLfloat light position[] = { 1.0, 1.0, 1.0, 0.0 };
 glLightfv(GL_LIGHT0, GL_POSITION, light_position);
```

```
 glEnable(GL_LIGHTING);
 glEnable(GL_LIGHT0);
 // ...
```
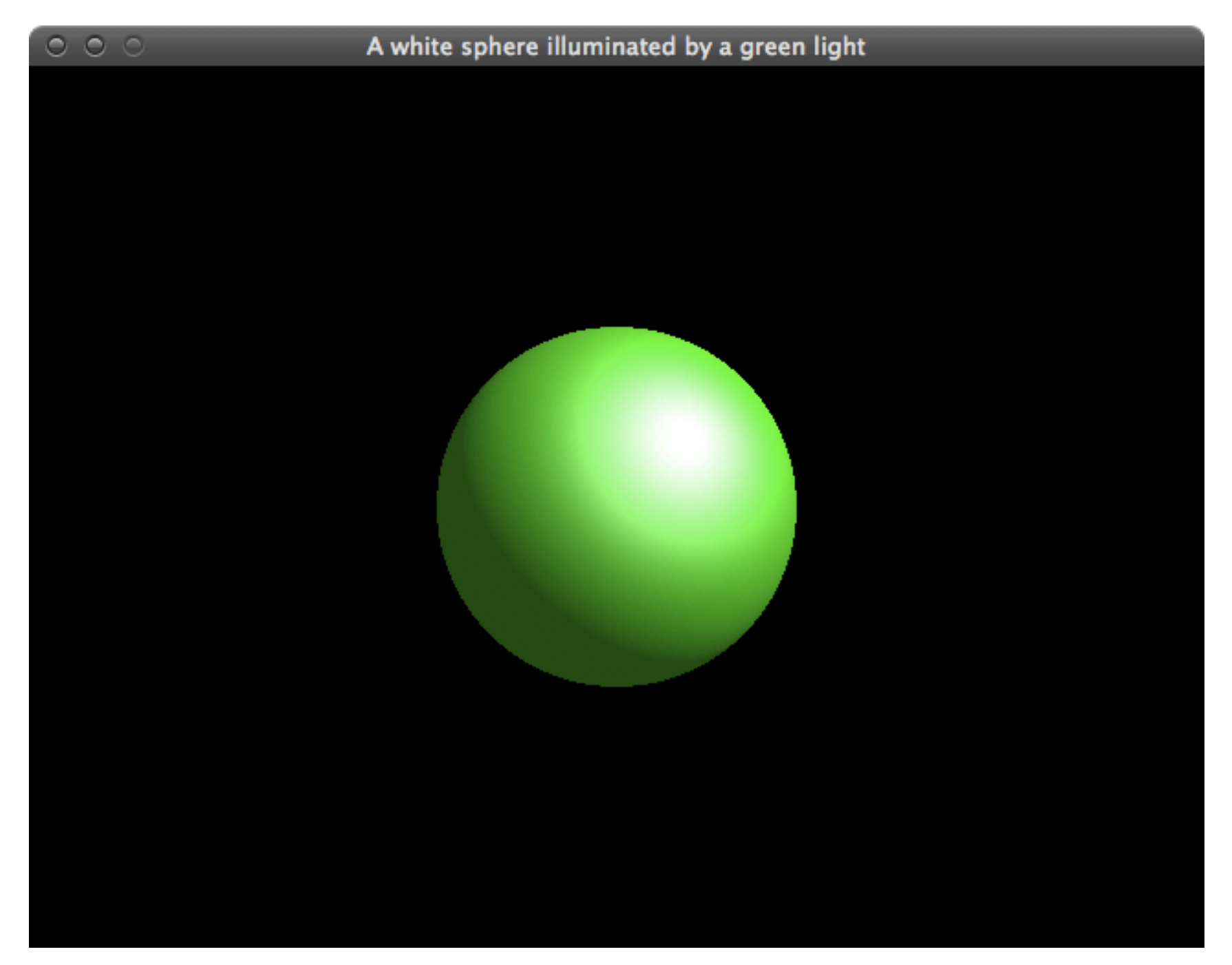

lightcolour.cpp

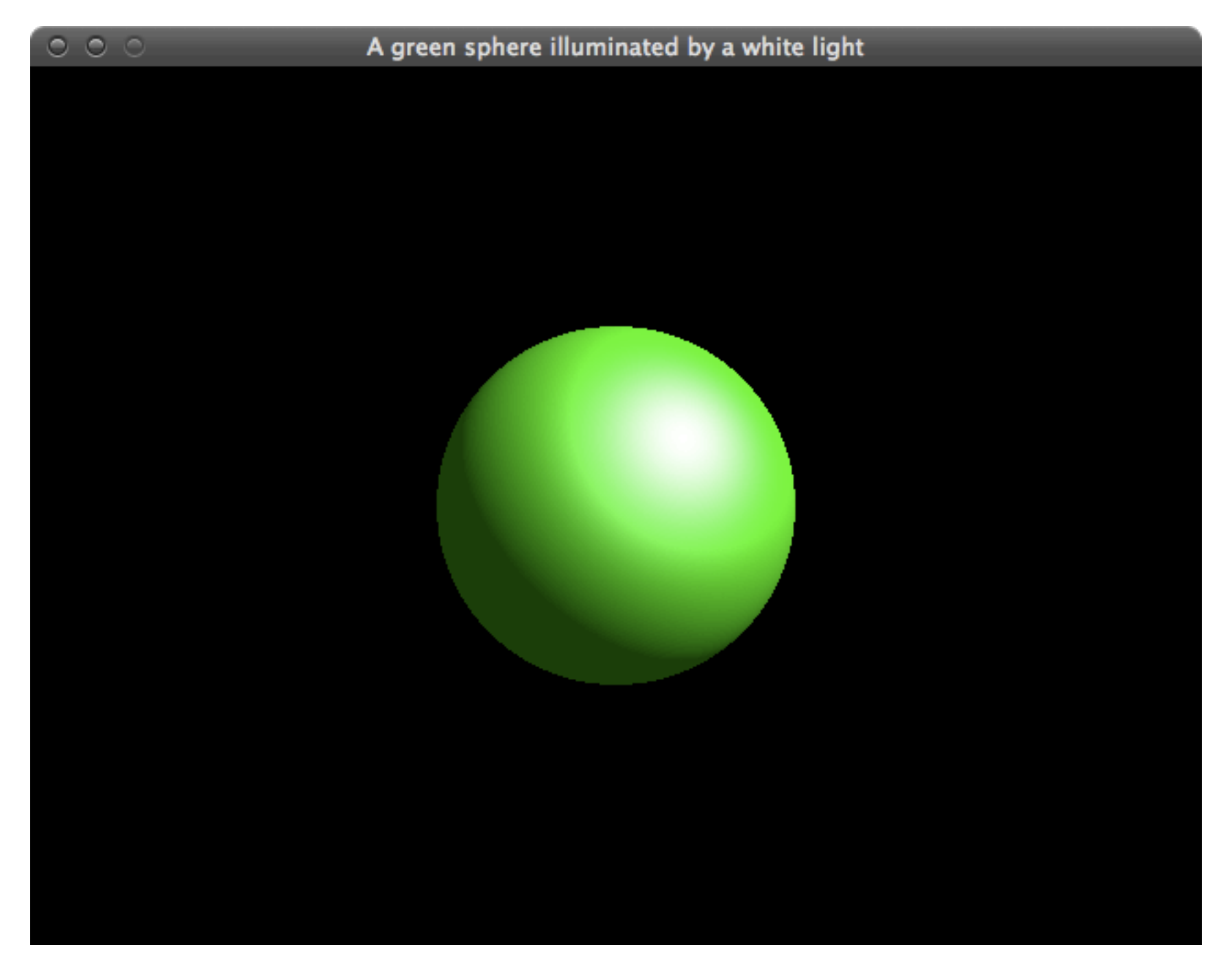

materialcolour.cpp

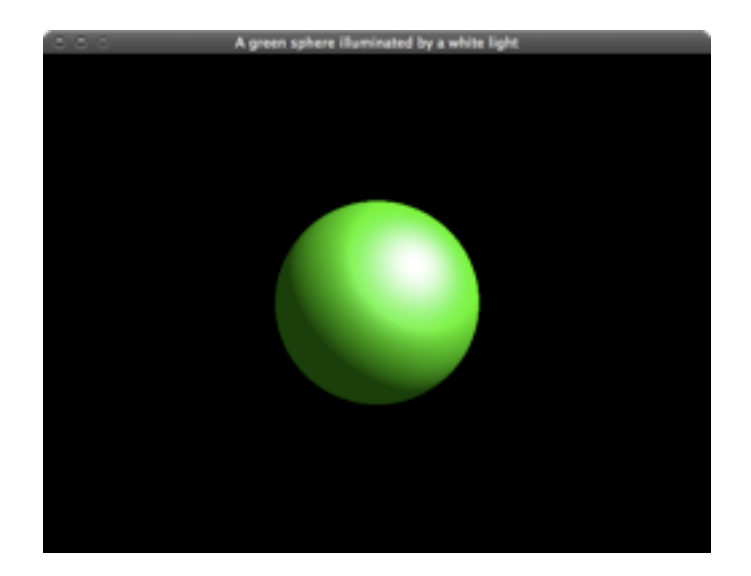

# A green sphere illum **RESULT** by a white light<br>A white sphere forminated by a green light ALMOST same

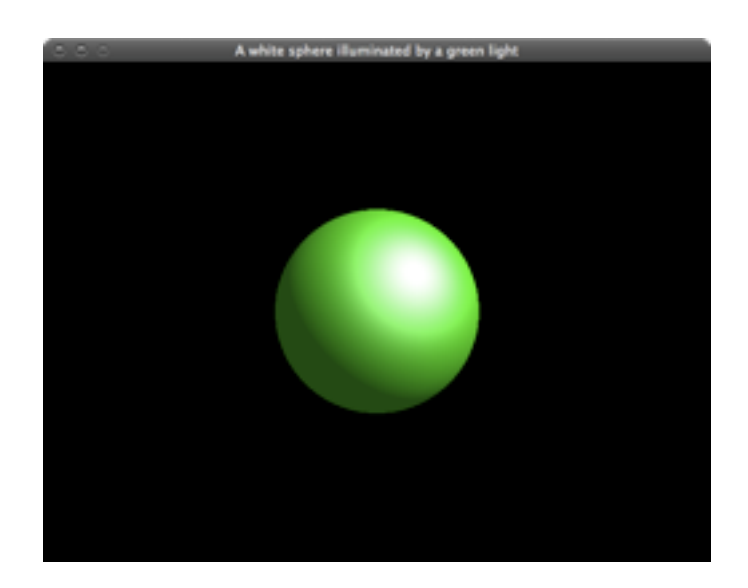

moving the light

- Lights are influenced by the modelview matrix like any other object
- Translating the light relative to a stationary object?
	- Change model transform to specify the light position
	- Set light position after this
- Something like this:

```
 glPushMatrix ();
  glRotatef ((float) spin, 0.0, 1.0, 0.0);
  glLightfv (GL_LIGHT0, GL_POSITION, light_position);
 glPopMatrix ();
 drawScene();
```
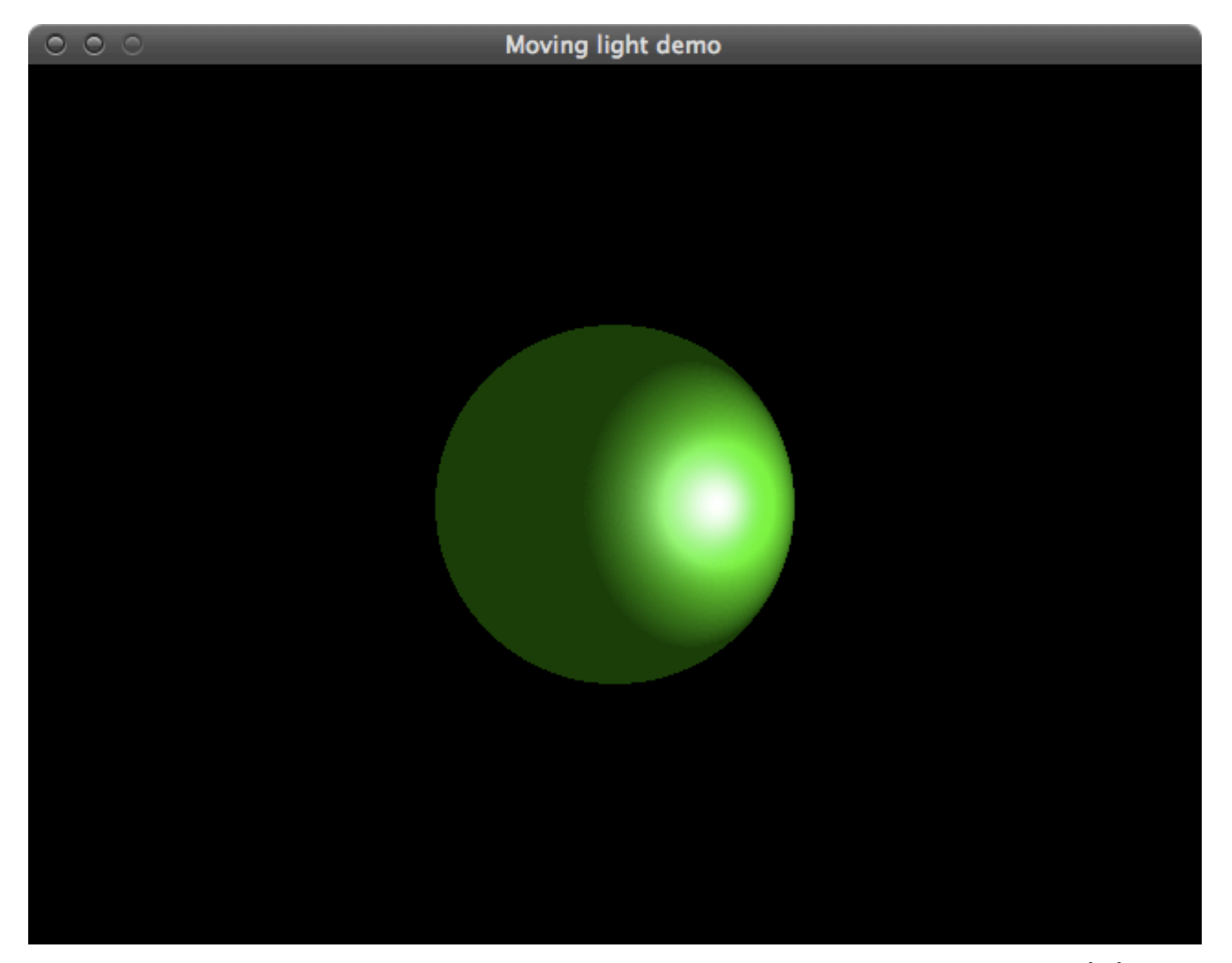

movinglight.cpp

now add lighting to our 3D example

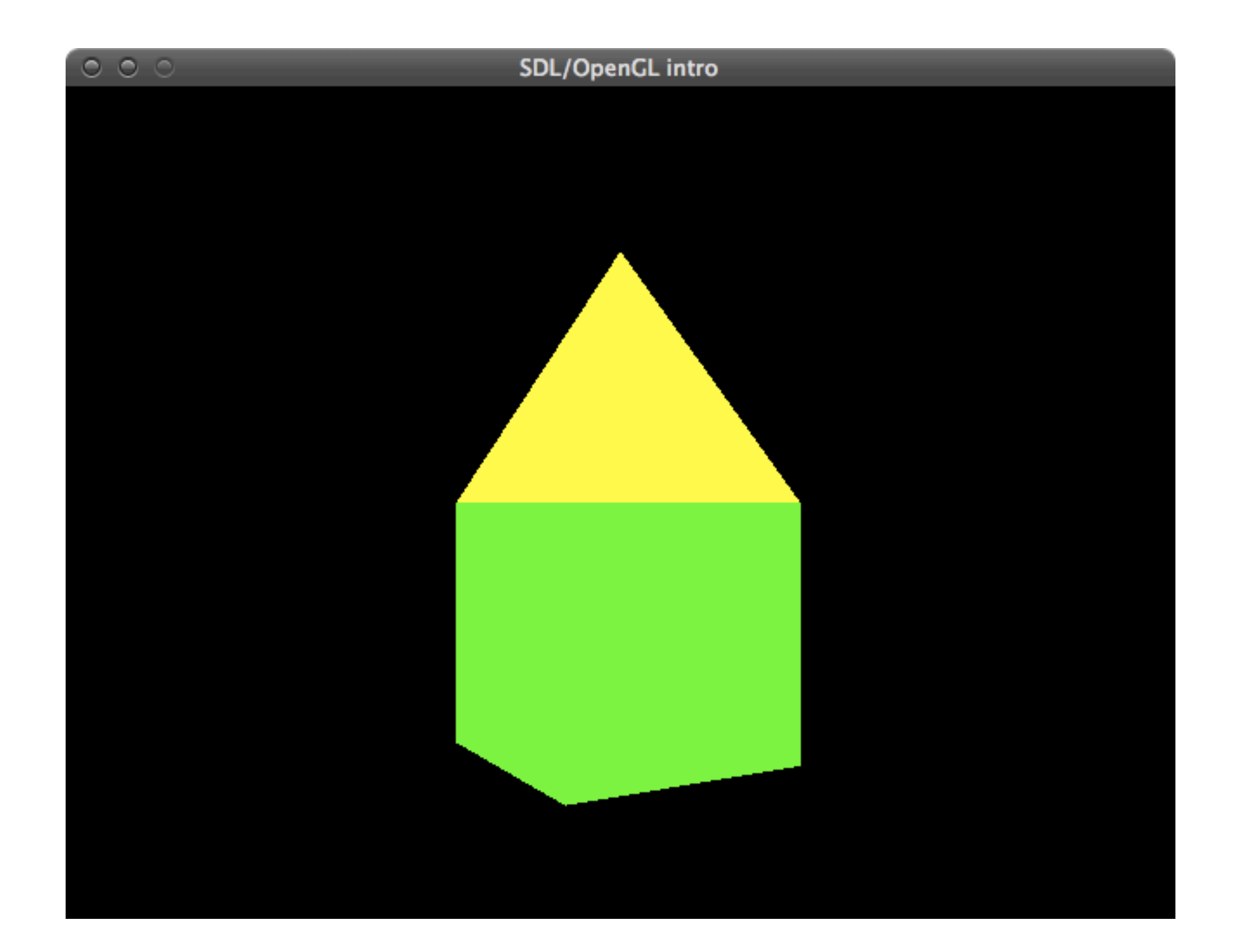

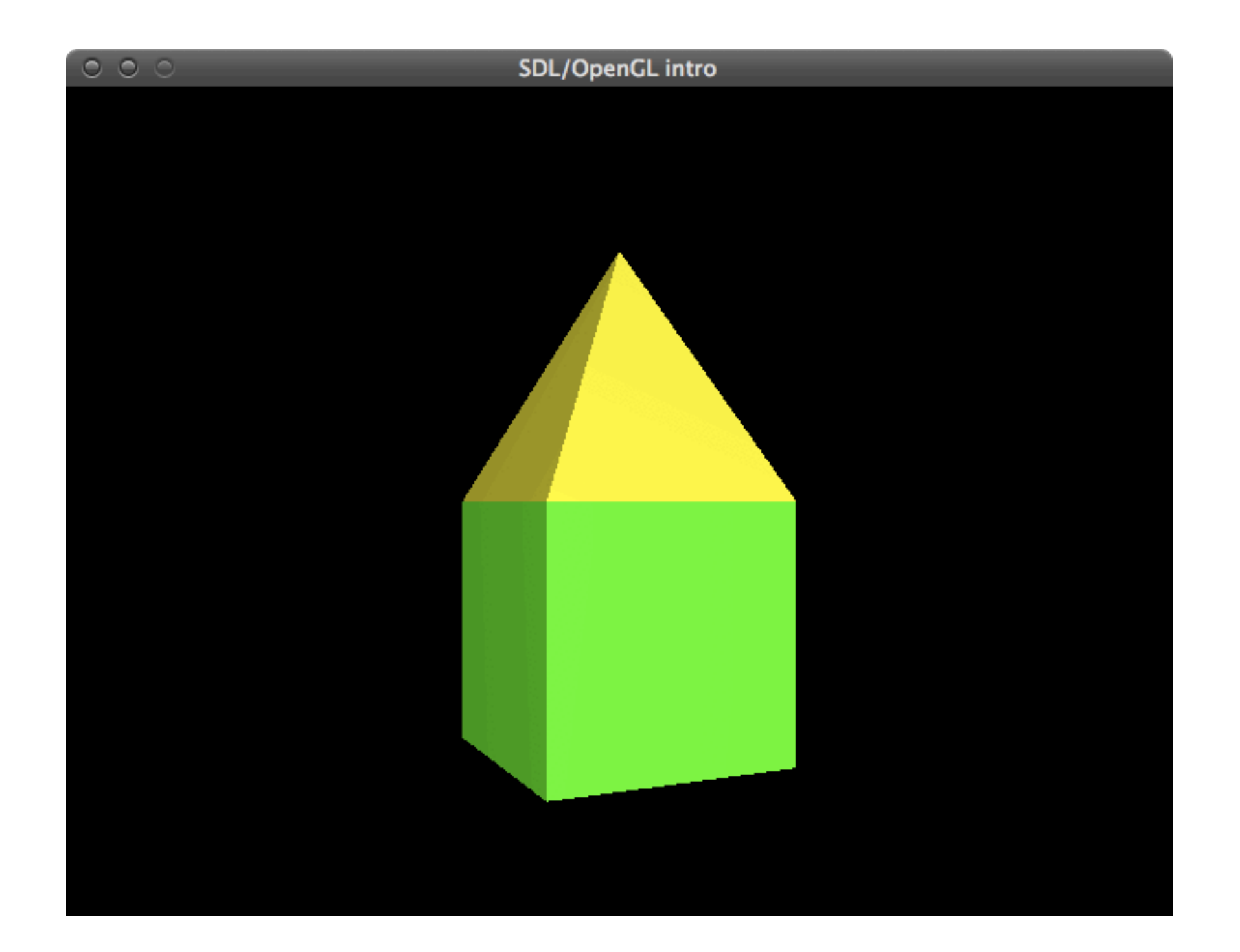

what you need

- a light source
- glMaterial instead of glColor
- normal vectors
	- faces must be defined in counter-clockwise order
	- to test: glEnable(GL\_CULL\_FACE); glFrontFace(GL\_CCW);
	- normals should be unit length
		- either do normalisation yourself (recommended)
		- or let OpenGL do it for you: glEnable(GL\_NORMALIZE);